## **TUS**

## ıts

**CONDUITE DE TROUPEAU /** Grâce au nouvel outil « Visiolac », Ardèche conseil élevage propose à ses adhérents des documents techniques issus de l'interprétation des données de la pesée et des analyses des échantillons de lait. Explications.

# **Visiolac, un outil d'aide à la décision**

## **2**<br>VIN à **016**

**R**ecueillir et valoriser les données<br>d'élevage afin de conseiller et ac-<br>compagner les éleveurs dans la *d'élevage afin de conseiller et accompagner les éleveurs dans la conduite de leur troupeau* », telle est la mission d'Ardèche conseil élevage, clairement définie par son président Patrick Ribes lors d'une journée technique organisée dans le cadre de la quinzaine du conseil en élevage à Vernoux-en-Vivarais', sur l'exploitation du Gaec de Lioux (voir encadré ci-dessous). Pour réaliser cette mission, l'organisme de conseils dispose de nombreux outils,

dont un nouveau « *valorisé bovins* » intitulé « *Visiolac* », qui interprète les données issues de la pesée et de l'analyse des échantillons de lait. Ces résultats sont construits autour de thèmes techniques : résultats et analyse par stade du contrôle, alertes mamelle et alimentation, reproduction et valorisation technico-économique de la ration. Les objectifs sont multiples : alerter et analyser globalement les résultats troupeau au contrôle pour adapter la conduite de l'élevage, repérer les vaches sur lesquelles il est nécessaire d'intervenir et connaître la dynamique d'évo-

#### mpagner son développement ent Qualité des Volailles Fermières CHERCHE des éleveurs<sup>1</sup> motivés duction de volaille label rouge<sup>2</sup>.

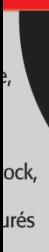

pjet

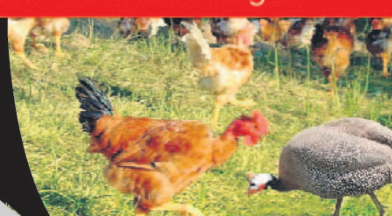

**Vos contacts: Service Production Ardévol:** 04 75 34 59 06

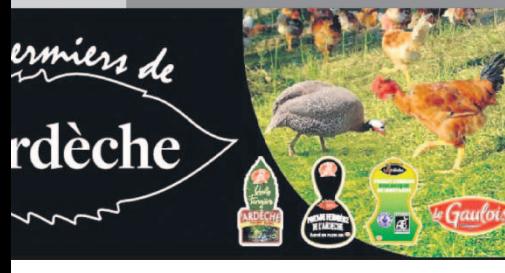

### Le Gaec de Lioux,  $\blacktriangleright$ **en chiffres**

- 2 UTH.
- 74 ha de SAU.
- Troupeau de 54 vaches montbéliardes (30% de renouvellement/an), pour 464 000 litres de quota, livrés à Sodiaal.
- 405 jours d'intervalle vêlage-vêlage.
- 64% de réussite en IA1 .
- Moyenne TB : 45,4.
- Moyenne TP : 34,8.
- Bâtiment sur aire paillée construit en 1982.
- Salle de traite 2x4 postes avec décrochage automatique.
- 3 lacs collinaires et 16,5 ha souscrits à l'Asa, soit 50 000 m<sup>3</sup> disponibles.
- Achat d'un distributeur automatique de concentrés en 1999.

lution des résultats pour réagir à temps. « *Le document "valorisé troupeau – alertes mensuelles" a pour but de mettre en évidence ce qui est maîtrisé et ce qui est améliorable, notamment par comparaison à d'autres élevages ou par rapport à ses propres objectifs. Ces résultats orientent le travail à réaliser dans l'élevage* », a expliqué Laurence Rabut, conseillère Ardèche conseil élevage. Une fois l'analyse effectuée sur le troupeau, il faut repérer les vaches responsables des alertes (des jeux de couleur permettent une mise en évidence facile de ces animaux). « *On voit ainsi rapidement quelles vaches sont en acidose ou en acétonémie, lesquelles font des mammites, celles dont les cellules sont anormalement hautes…* », a précisé Robert Laurent, conseiller Ardèche conseil élevage. Enfin, un document « *historique 13 mois* » reprend les mêmes thèmes sur 13 mois afin de repérer s'il y a, dans le temps, des dérapages ou des évolutions positives.

#### **Reproduction et alimentation**

A tous ces résultats s'ajoutent également une alerte reproduction et une interprétation des constats d'alimentation. Pour la reproduction, le taux protéique constitue un facteur important pour savoir si l'on doit réaliser une insémination artificielle ou non. « *Il est important de surveiller mensuellement l'évolution du TP afin d'améliorer le taux de réussite en première IA. Une alerte a été créée permettant à l'éleveur de savoir très rapidement si l'IA est "possible" ou "déconseillée"* », a indiqué Robert Laurent. Concernant l'alimentation, après chaque passage du conseiller, la

ration distribuée au troupeau est enregistrée dans son logiciel de gestion Siel. Il est ainsi possible d'obtenir des constats d'alimentation à partir des besoins exprimés par vache en lait et en taux et aux apports alimentaires. Des résultats qui permettent de vérifier la bonne valorisation de la ration du troupeau. « *Face à l'augmentation des cheptels et au durcissement des exigences réglementaires, l'ensemble de ces nouveaux documents techniques apportent ainsi à l'éleveur des repères et des conseils indispensables pour une bonne gestion de son troupeau. Ce sont de véritables outils d'aide à la décision* », a conclu le conseiller.

C. Penet

<sup>1</sup> Lire notre édition du 21 mars.

#### **Un panel d'outils** 3 **au service des adhérents**

Ardèche conseil élevage dispose d'un certain nombre d'outils pour aider et accompagner ses adhérents dans le suivi et la gestion de leur troupeau. Plusieurs d'entre eux étaient en présentation au Gaec de Lioux lors de la quinzaine du conseil en élevage. On peut citer notamment un logiciel permettant de suivre la croissance des génisses, un pour le suivi de la production laitière, un pour la valorisation de la ration, un pour calculer le PCI (plan de com $p$ lémentation individuel $p$